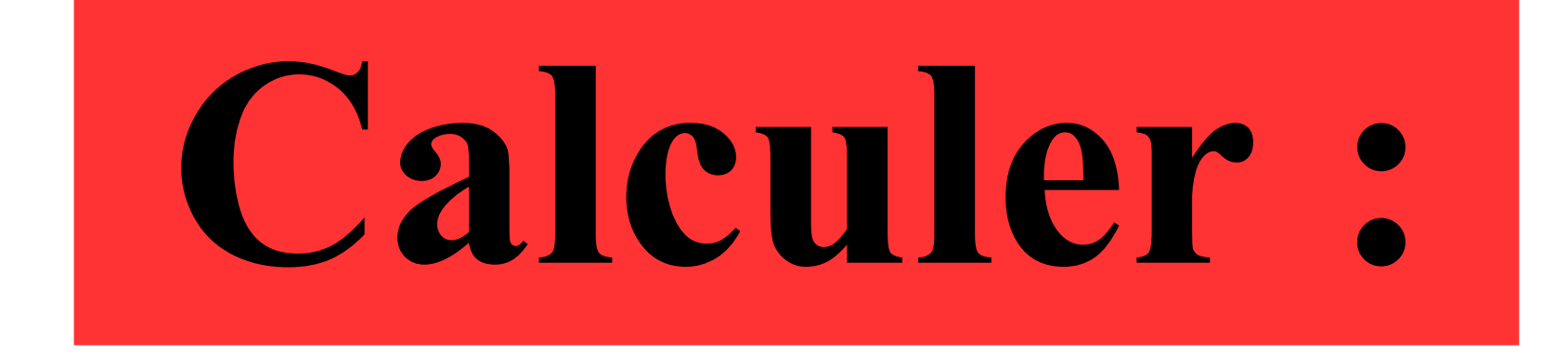

### $-12+3$

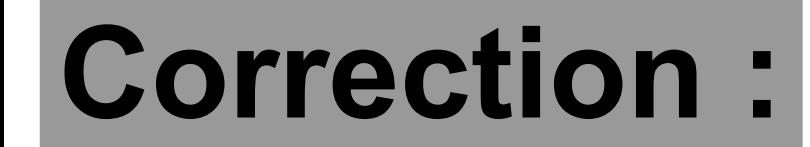

### $-12+3$   $-9$

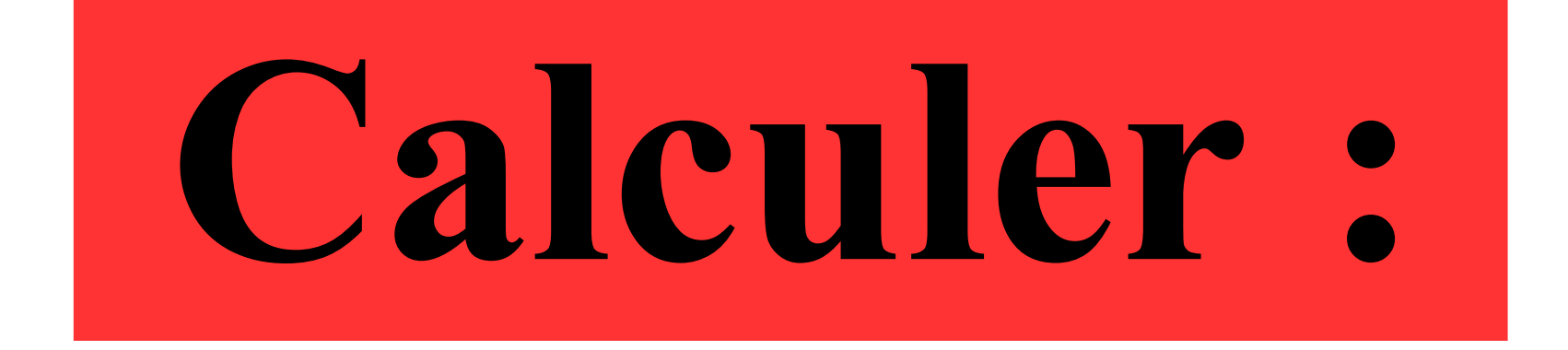

## $4 - 4 \div 0,1$

### **Correction :**

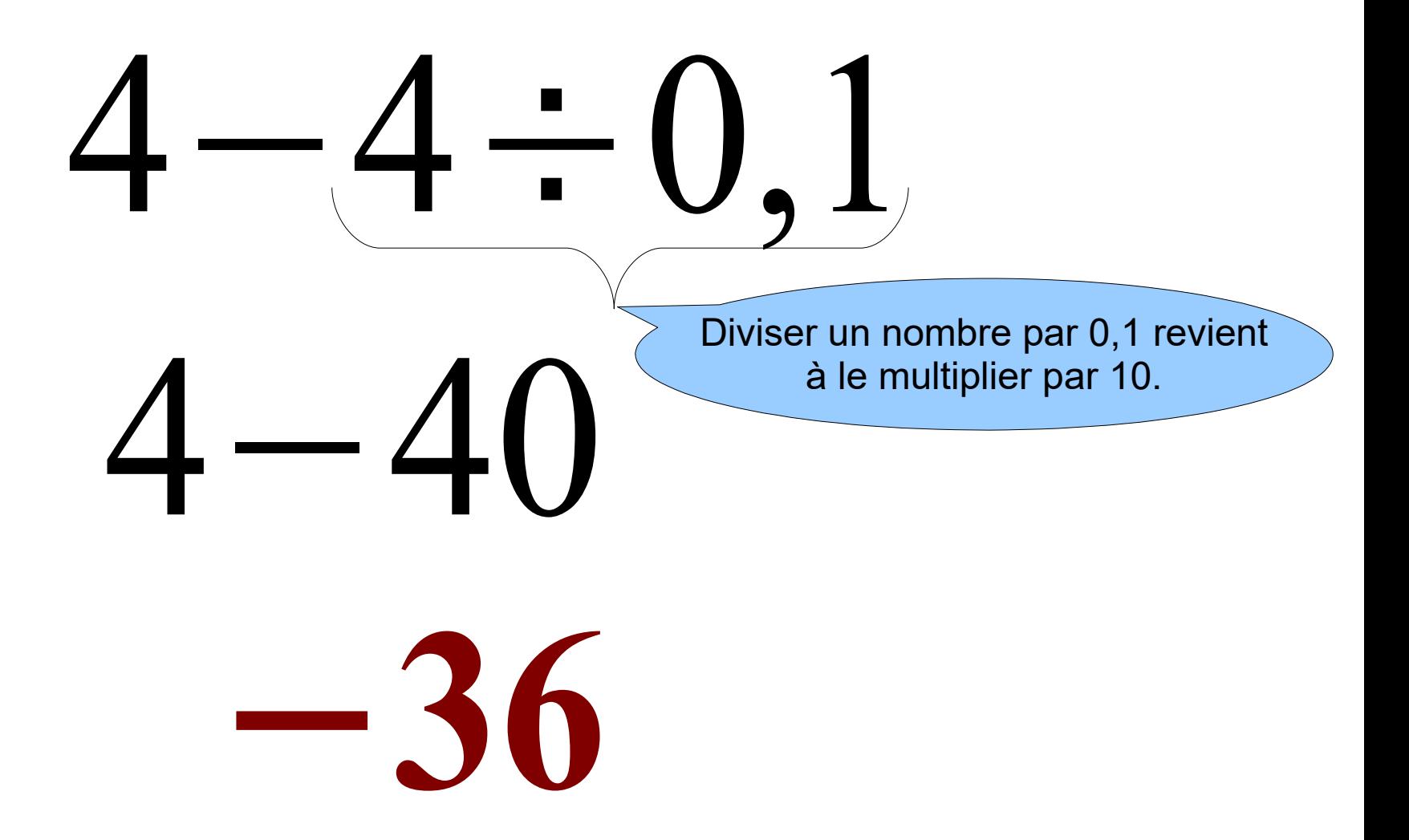

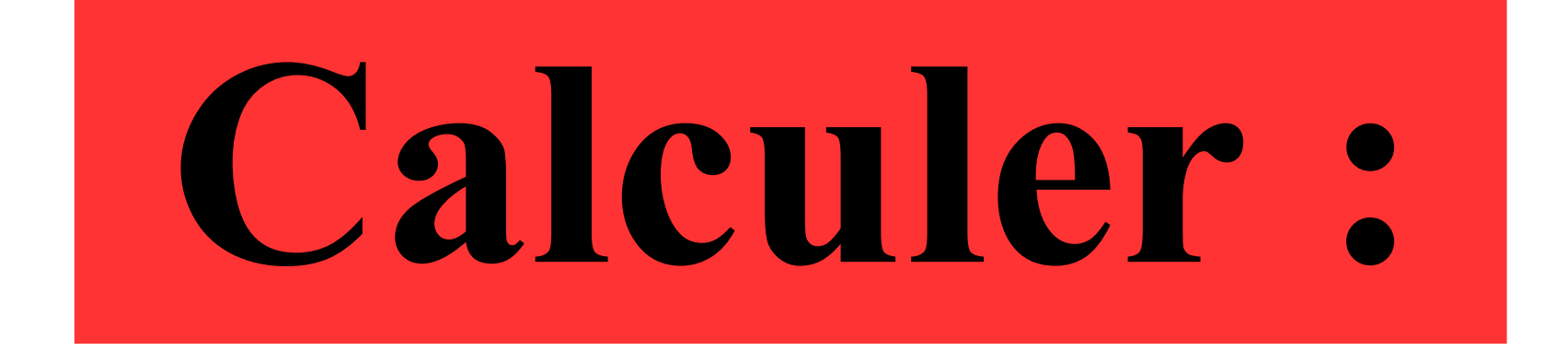

# 64  $-8$

### **Correction :**

64 −8 =−**8** Le quotient de deux nombres de signes contraires est négatif.

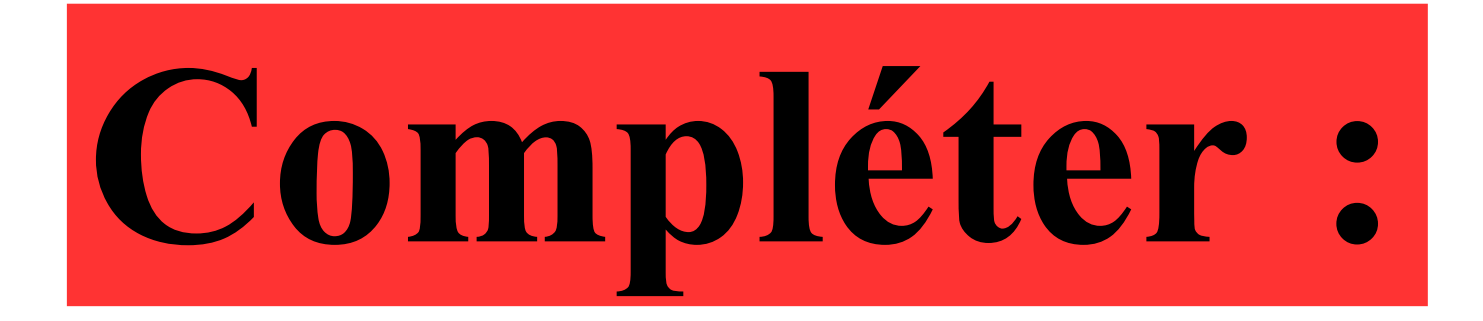

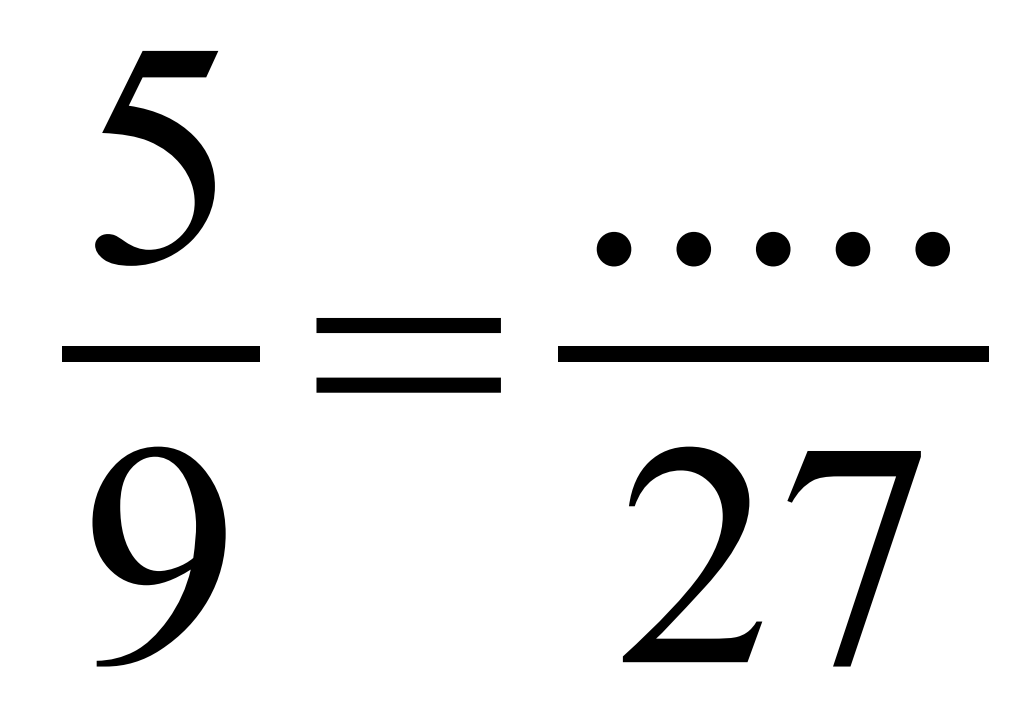

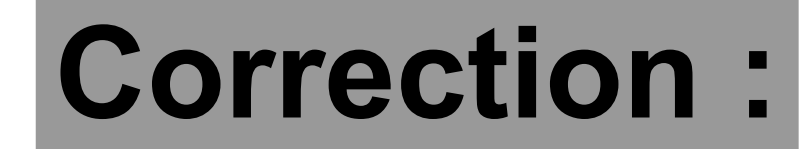

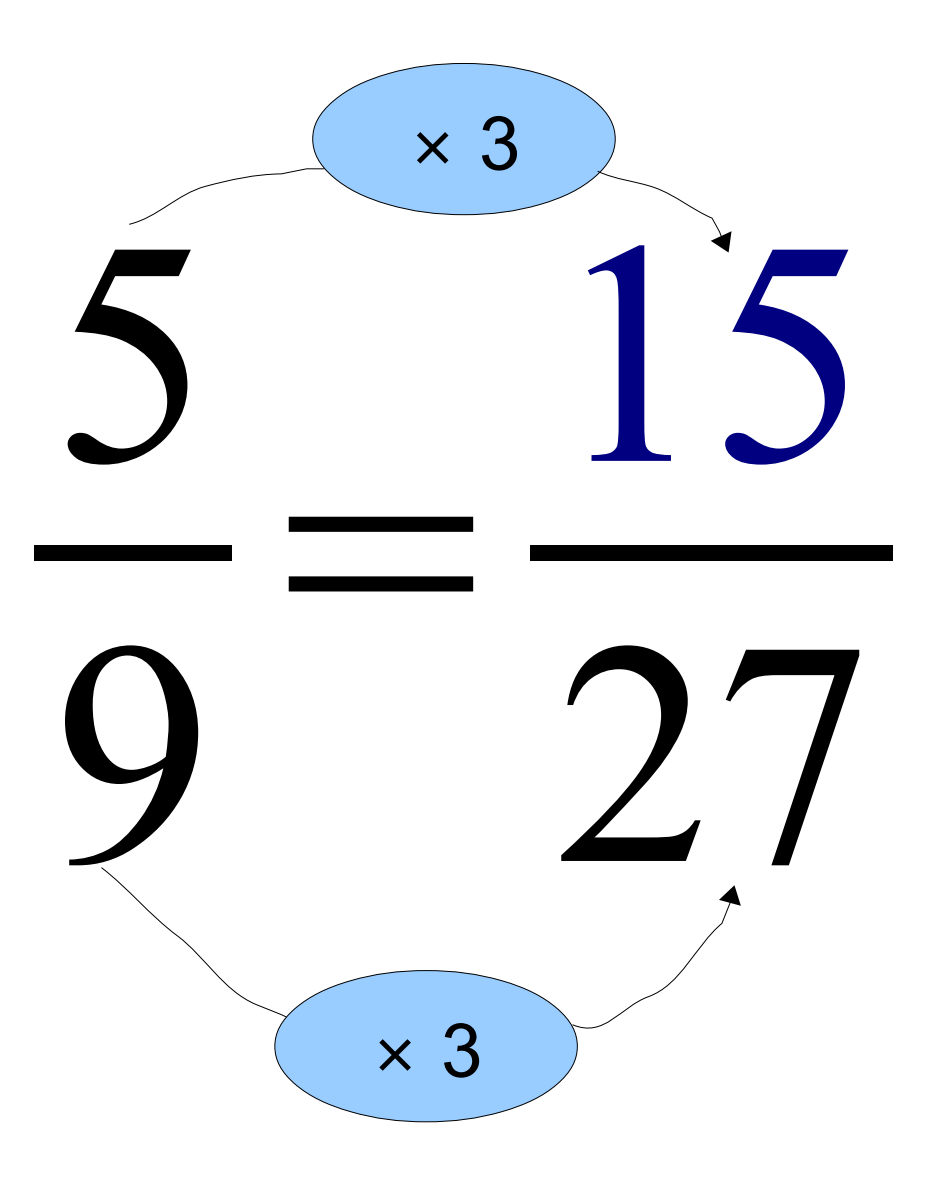

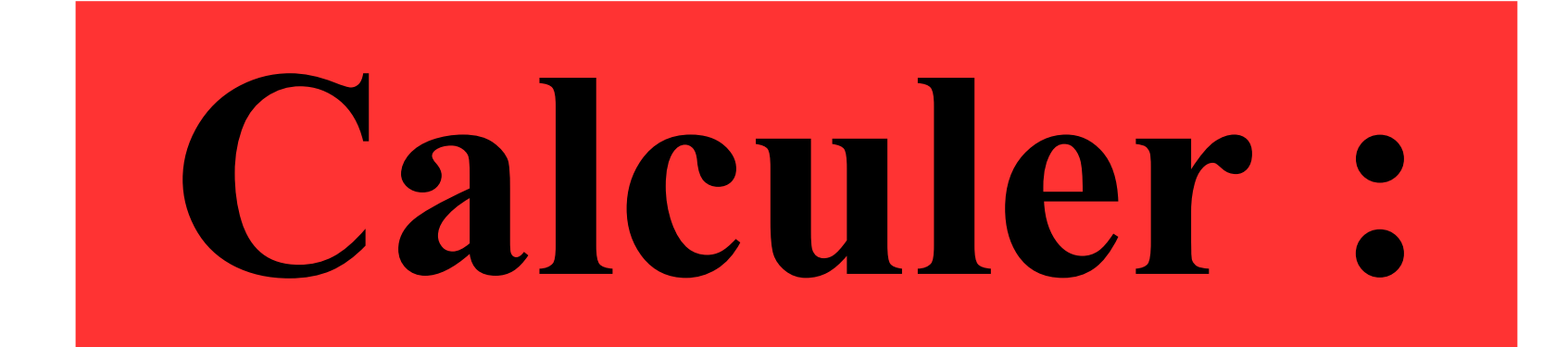

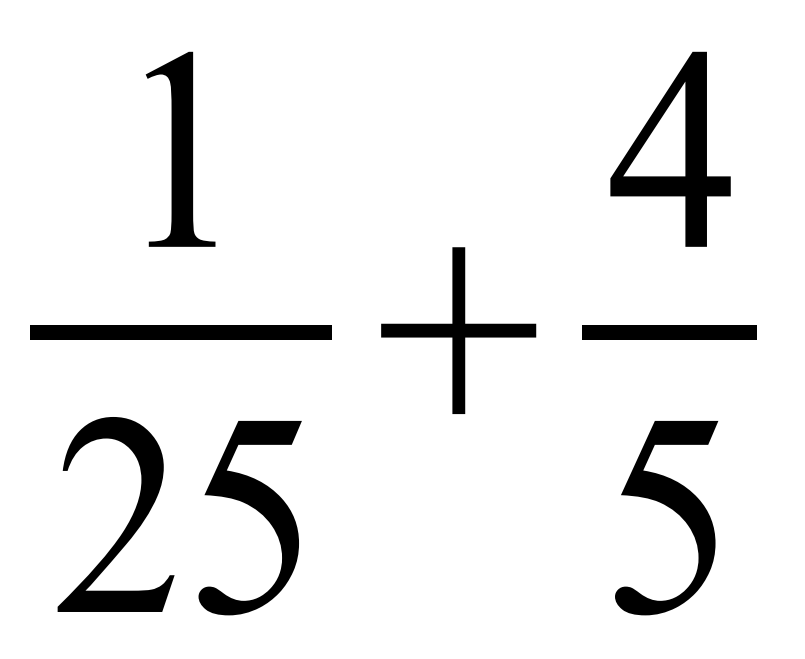

#### **Correction :**  $+$  =  $+$ ×5 ×5 =  $+$  =